# Monad Background (3A)

| Copyright (c) 2016 - 2017 Young W. Lim.                                                                                                    |
|----------------------------------------------------------------------------------------------------|
| Permission is granted to copy, distribute and/or modify this document under the terms of the GNU Free Documentation License, Version 1.2 or any later version published by the Free Software Foundation; with no Invariant Sections, no Front-Cover Texts, and no Back-Cover Texts. A copy of the license is included in the section entitled "GNU Free Documentation License". |
|                                                                                                    |
|                                                                                                    |
|                                                                                                    |
|                                                                                                    |
|                                                                                                    |
|                                                                                                    |
|                                                                                                    |
|                                                                                                    |
|                                                                                                    |
|                                                                                                    |
|                                                                                                    |
|                                                                                                    |
| Please send corrections (or suggestions) to youngwlim@hotmail.com.                                                                                                    |
| This document was produced by using OpenOffice.                                                                                                    |
|                                                                                                    |
|                                                                                                    |
|                                                                                                    |
|                                                                                                    |
|                                                                                                    |
|                                                                                                    |

### Based on

Haskell in 5 steps

https://wiki.haskell.org/Haskell\_in\_5\_steps

## A List Comprehension Function

```
let removeLower x = [c | c <- x, c `elem` ['A'..'Z']]</pre>
```

#### a list comprehension

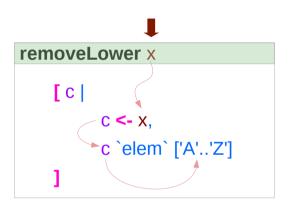

```
do { x1 <- action1
   ; x2 <- action2
   ; mk_action3 x1 x2 }</pre>
```

x1 : Return value of action1x2: Return value of action2

https://stackoverflow.com/questions/35198897/does-mean-assigning-a-variable-in-haskell

### Pattern and Predicate

```
let removeLower x = [c \mid c \leftarrow x, c \in ['A'..'Z']]
a list comprehension
[c | c <- x, c `elem` ['A'..'Z']]
     c <- x is a generator
           (x : argument of the function removeLower)
     c is a pattern
           matching from the elements of the list x
           successive binding of c to the elements of the list x
     c `elem` ['A'..'Z']
           is a predicate which is applied to each successive binding of c
```

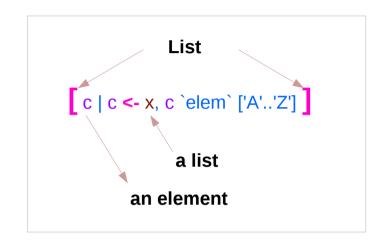

Only c which <u>passes</u> this predicate will appear in the output list

https://stackoverflow.com/questions/35198897/does-mean-assigning-a-variable-in-haskell

## Assignment in Haskell

Assignment in Haskell : <u>declaration</u> with <u>initialization</u>:

- no uninitialized variables,
- must declare with an initial value
- no mutation
- a variable keeps its initial value throughout its scope.

https://stackoverflow.com/questions/35198897/does-mean-assigning-a-variable-in-haskell

### Generator

```
[c| c <- x, c `elem` ['A'..'Z']]
filter ('elem' ['A' .. 'Z']) x
                                            c: an element
[c \mid c \leftarrow x]
                                            x: a list
                                                                                            action1 >>= (\ x1 ->
                                                                                             action2 >>= (\ x2 ->
                                                                                               mk_action3 x1 x2 ))
do c <- x
  return c
                                            c: an element
                                                                       c: a list
                                                                or
                                            x: an element
                                                                       x: a list
x >>= ( \c -> return c )
x >>= return
```

https://stackoverflow.com/questions/35198897/does-mean-assigning-a-variable-in-haskell

## **Anonymous Functions**

```
(\x -> x + 1) 4
5 :: Integer

(\x y -> x + y) 3 5
8 :: Integer

inc1 = \x -> x + 1
```

```
incListA lst = map inc2 lst
  where inc2 x = x + 1
```

```
incListB lst = map (\x -> x + 1) lst
```

```
incListC = map (+1)
```

https://wiki.haskell.org/Anonymous\_function

## Then Operator (>>) and do Statements

a chain of actions

to <u>sequence</u> input / output operations

the (>>) (then) operator works almost identically in do notation

```
do { putStr "Hello"
   ; putStr " "
   ; putStr "world!"
   ; putStr "\n" }
```

### Chaining in **do** and >> notations

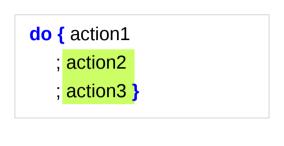

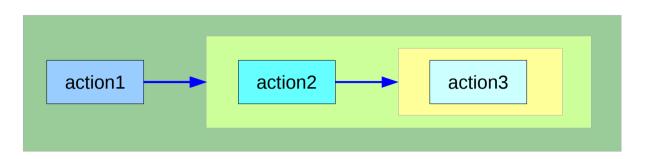

can **chain** any actions all of which are in **the same monad** 

```
do { action1
  ; do { action2
    ; do { action3 } } }
    action3
action2
action3
```

## **Bind** Operator (>==) and **do** statements

```
The bind operator (>>=)
```

passes a value ->

(the result of an action or function), downstream in the binding sequence.

```
action1 >>= (\ x1 ->
action2 >>= (\ x2 ->
mk_action3 x1 x2 ))
```

anonymous function (lambda expression) is used

```
do notation <u>assigns</u> a variable name to the passed value using the <-
```

```
do { x1 <- action1
   ; x2 <- action2
   ; mk_action3 x1 x2 }</pre>
```

## Chaining >>= and **do** notations

```
->
                                                                                                        <-
                                                                                              do { x1 <- action1</pre>
action1 >>= (\ \times1 -> action2 >>= (\ \times2 -> mk action3 \times1 \times2 ))
                                                                                                   ; x2 <- action2
                                                                                                   ; mk_action3 x1 x2 }
action1
 >>=
  (\ x1 -> action2
     >>=
      (\ x2 \rightarrow mk \ action3 \ x1 \ x2))
                                                          action1
                                                                            ×1 ·
action1 >>= (\ x1 ->
 action2 >>= (\ x2 ->
  mk_action3 x1 x2 ))
                                                                                      action2
                                                                                                        x2 <del>|</del>
                                                                                                               mk_action3
```

### fail method

O.K. when action1 returns Just x1

when action1 returns **Nothing** crash with an non-exhaustive patterns error

Handling failure with fail method

-- A compiler-generated message.

do { x1 <- action1</pre>

: x2 <- action2

; mk action3 x1 x2 }

## Example

```
nameDo :: IO ()
nameDo = do { putStr "What is your first name? "
    ; first <- getLine
    ; putStr "And your last name? "
    ; last <- getLine
    ; let full = first ++ " " ++ last
    ; putStrLn ("Pleased to meet you, " ++ full ++ "!") }</pre>
```

```
do { x1 <- action1
    ; x2 <- action2
    ; mk_action3 x1 x2 }</pre>
```

using the do statement

A possible translation into vanilla monadic code:

using then (>>) and Bind (>>=) operators

### return method

```
nameReturn :: IO String
nameReturn = do putStr "What is your first name? "

first <- getLine
putStr "And your last name? "

last <- getLine
let full = first ++ " " ++ last
putStrLn ("Pleased to meet you, " ++ full ++ "!")
return full
```

### Without a return method

explicit return statement returns **IO String** monad

```
nameDo :: IO ()
nameDo = do { putStr "What is your first name? "
    ; first <- getLine
    ; putStr "And your last name? "
    ; last <- getLine
    ; let full = first ++ " " ++ last
    ; putStrLn ("Pleased to meet you, " ++ full ++ "!") }</pre>
```

no return statement returns **empty IO** monad

### **return** method – not a final statement

```
nameReturnAndCarryOn :: IO ()
nameReturnAndCarryOn = do putStr "What is your first name? "
first <- getLine
putStr "And your last name? "
last <- getLine
let full = first++" "++last
putStrLn ("Pleased to meet you, "++full++"!")
return full
putStrLn "I am not finished yet!"
```

the return statement does <u>not</u> interrupt the flow the last statements of the sequence returns a value

### **Data Constructor**

#### data Color = Red | Green | Blue

ic a type

Color

Green

| Coloi | is a type                                                                 |
|-------|---------------------------------------------------------------------------|
|       |                                                                           |
| Red   | is a <u>constructor</u> that contains a <u>value</u> of type <b>Color</b> |

Blue is a *constructor* that contains a *value* of type Color.

is a  $\underline{constructor}$  that contains a  $\underline{value}$  of type  $\mathbf{Color}$ .

### Data Constructor with Parameters

data Color = RGB Int Int Int

**Color** is a type

**RGB** is not a value but a <u>function</u> taking three Int's and <u>returning</u> <u>a value</u>

RGB :: Int -> Int -> Color

**RGB** is a **data constructor** that is a <u>function</u> taking three Int <u>values</u> as its arguments, and then uses them to <u>construct a new value</u>.

## Type Constructor

Consider a binary tree to store Strings

```
data SBTree = Leaf String | Branch String SBTree SBTree

a type

SBTree is a type

Leaf is a data constructor (a function)

Branch is a data constructor (a function)

Leaf :: String -> SBTree
```

Lear .. String -> 3b free

Branch :: String -> SBTree -> SBTree

## Similar Type Constructors

Consider a binary tree to store Strings

data SBTree = Leaf String | Branch String SBTree SBTree

Consider a binary tree to store Bool

data BBTree = Leaf Bool | Branch Bool BBTree BBTree

Consider a binary tree to store a parameter type

data BTree a = Leaf a | Branch a (BTree a) (BTree a)

## Type Constructor with a Parameter

#### **Type constructors**

Both **SBTree** and **BBTree** are type constructors

```
data SBTree = Leaf String | Branch String SBTree SBTree
data BBTree = Leaf Bool | Branch Bool BBTree BBTree
```

data BTree a = Leaf a | Branch a (BTree a) (BTree a)

Now we introduce a type variable a as a parameter to the type constructor.

BTree has become a function.

It takes a type as its argument and it returns a new type.

## Type Constructors and Data Constructors

#### A type constructor

- a "function" that takes 0 or more types
- gives you back a new type.

**Type constructors** with <u>parameters</u> allows slight variations in <u>types</u>

#### A data constructor

- a "function" that takes 0 or more values
- gives you back a new value.

**Data constructors** with <u>parameters</u> allows slight variations in <u>values</u>

type SBTree = BTree String
type BBTree = BTree Bool

**RGB** 12 92 27

#0c5c1b

**RGB** 255 0 0

**RGB** 0 255 0

**RGB** 0 0 255

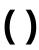

```
() is both a type and a value.
() is a special type, pronounced "unit", has one value (), sometimes pronounced "void"
the unit type has only one value which is called unit.
() :: ()
Type :: Expression
```

It is the same as the void type void in Java or C/C++.

https://stackoverflow.com/questions/20380465/what-do-parentheses-used-on-their-own-mean

## **Unit Type**

a **unit type** is a type that allows *only one value* (and thus can hold *no information*).

It is the same as the void type void in Java or C/C++.

```
:t
Expression :: Type
```

```
data Unit = Unit

Prelude> :t Unit
```

Unit :: Unit

```
Prelude> :t ()
() :: ()
```

https://stackoverflow.com/questions/20380465/what-do-parentheses-used-on-their-own-mean

## Type Language and Expression Language

```
data Tconst Tvar ... Tvar = Vconst type ... type | ...

Vconst type ... type
```

A new datatype declaration

Tconst (Type Constructor)

Vconst (Value Constructor)

is added to the type language is added to the expression language and its pattern sublanguage must <u>not</u> appear in types

Argument types in Vconst type ... type
are the types given to the arguments (Tconst Tvar ... Tvar)
are used in expressions

https://stackoverflow.com/questions/16892570/what-is-in-haskell-exactly

## **Datatype Declaration Examples**

(Value Constructor)

```
data Tree a = Leaf | Node (Tree a) (Tree a)

Tree (Type Constructor)
```

data Type = Value

```
data () = ()() (Type Constructor)() (Value Constructor)
```

```
the type (), often pronounced "Unit" the value (), sometimes pronounced "void"
```

the type () containing only one value ()

**Leaf** or **Node** 

https://stackoverflow.com/questions/16892570/what-is-in-haskell-exactly

### Monadic Effect

#### class Monad m where

return :: a -> m a

(>>=) :: m a -> (a -> m b) -> m b

https://en.wikibooks.org/wiki/Haskell/Understanding\_monads/IO
https://stackoverflow.com/questions/2488646/why-are-side-effects-modeled-as-monads-in-haskell
https://stackoverflow.com/questions/7840126/why-monads-how-does-it-resolve-side-effects
https://stackoverflow.com/questions/2488646/why-are-side-effects-modeled-as-monads-in-haskell

https://www.cs.hmc.edu/~adavidso/monads.pdf

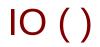

Monadic operations tend to have types which look like

val-in-type-1 -> ... -> val-in-type-n -> effect-monad val-out-type

where the **return type** is a type application: the function tells you which **effects** are possible and the argument tells you what sort of value is produced by the operation

https://stackoverflow.com/questions/16892570/what-is-in-haskell-exactly

## IO() - Effect Monad

```
put :: s -> State s ()

put :: s -> (State s) ()

one value input type s
the effect-monad State s
the value output type ()

the operation is used only for its effect;
the value delivered is uninteresting
```

```
putStr :: String -> IO ()
```

delivers a string to stdout but does not return anything exciting.

https://stackoverflow.com/questions/16892570/what-is-in-haskell-exactly

## Functional & Imperative Languages

#### Imperative programming:

- variables as changeable locations in a computer's memory
- imperative programs explicitly commands the computer what to do

#### functional programming

- a way to think in higher-level mathematical terms
- defining how variables relate to one another
- leaving the compiler to translate these

to the step-by-step instructions that the computer can process.

## Haskell Language Features

#### **Haskell functional programming**

- Immutability
- Recursive Definition
- No Data Dependency

### Redefinition: not allowed

r = 5

r = 2

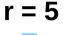

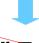

r = 2

#### imperative programming:

after setting r = 5 and then changing it to r = 2.

No mutation

In Haskell

#### Hakell programming:

an error: "multiple declarations of r".

Within a given scope, a variable in Haskell

gets defined only once and cannot change.

like variables in mathematics.

Immutable: They vary only based on the data we enter into a program.

We can't define r two ways in the same code,

but we could change the value by changing the file

### Variable definition in a file

Var1.hs

Var2.hs

r = 5

r = 55

definition with initialization

```
young@Sys ~ $ ghci
GHCi, version 7.10.3: http://www.haskell.org/ghc/ :? for help
Prelude> :load Var1.hs
[1 of 1] Compiling Main (var.hs, interpreted)
Ok, modules loaded: Main.
*Main> r

5
*Main> :t r
r :: Integer
*Main>
*Main> :load Var2.hs
[1 of 1] Compiling Main (var2.hs, interpreted)
Ok, modules loaded: Main.
*Main> r

55
```

### No Mutation

 $\begin{array}{cc} \text{Var1.hs} & \text{Var2.hs} \\ \text{r} = 5 & \text{r} = 55 \end{array}$ 

No mutation

```
*Main> r = 33
<interactive>:12:3: parse error on input '='
young@Sys ~ $ ghci
GHCi, version 7.10.3: http://www.haskell.org/ghc/ :? for help
Prelude> r = 333
<interactive>:2:3: parse error on input '='
Prelude>
let r = 33
```

### **Recursive Definition**

r = r + 1

#### imperative programming:

incrementing the variable r

(updating the value in memory)

#### **Hakell programming:**

a recursive definition of r

(defining it in terms of itself)

if r had been defined with any value beforehand,

then r = r + 1 in Haskell would bring an error message.

## No Data Dependence

$$y = x * 2$$

$$x = 3$$

$$x = 3$$

$$y = x * 3$$

#### **Hakell programming:**

because their values of variables do not change within a program

variables can be defined in any order

there is no notion of "x being declared before y" or the other way around.

https://en.wikibooks.org/wiki/Haskell/Variables\_and\_functions

## **Evaluation**

```
area 5

=> { replace the LHS area r = ... by the RHS ... = pi * r^2 }

pi * 5 ^ 2

=> { replace pi by its numerical value }

3.141592653589793 * 5 ^ 2

=> { apply exponentiation (^) }

3.141592653589793 * 25

=> { apply multiplication (*) }

78.53981633974483
```

area  $r = pi * r^2$ 

replace each function with its definition

calculate the results until a single value remains.

to apply or call a function means

to replace the LHS of its definition by its RHS.

https://en.wikibooks.org/wiki/Haskell/Variables and functions

## Side Effects of IO Monad

Generally, a monad <u>cannot</u> perform side effects in Haskell.

there is one exception: IO monad

Suppose there is a type called World, which contains all the <u>state</u> of the external universe

A way of thinking what IO monad does

type IO 
$$t$$
 = World ->  $(t, World)$ 

type synonym

World -> (t, World)

**IO** t is a parameterized <u>function</u>

input: a World

output: a value of the type t and a new, updated World

obtained by modifying the given World

in the process of computing the value of the type t.

World → (t, World)

IO x world0 (x, world1)

# Type Synonym IO t

**IO** t is a parameterized <u>function</u>

input: a World

output: a value of the type t and a new, updated World

obtained by modifying the given World

in the process of computing the value of the type t.

It is <u>impossible</u> to store the extra copies of the contents of your hard drive that each of the Worlds contains

given World → updated World

## **IO Monad Implementation**

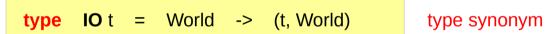

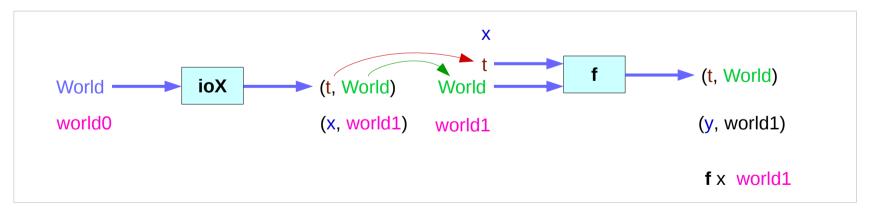

#### **Monad IO and Monad ST**

```
instance Monad IO where
  return x world = (x, world)

(ioX >>= f) world0 =
  let (x, world1) = ioX world0
  in f x world1 -- has type (t, World)
```

```
instance Monad ST where
-- return :: a -> ST a
return x = \s -> (x,s)

-- (>>=) :: ST a -> (a -> ST b) -> ST b
st >>= f = \s -> let (x,s') = st s
in f x s'
```

```
type IO t = World -> (t, World)
```

type synonym

### State Transformers ST

#### instance Monad ST where

```
-- return :: a -> ST a

return x = \s -> (x,s)

-- (>>=) :: ST a -> (a -> ST b) -> ST b

st >>= f = \s -> let (x,s') = st s in f x s'
```

>>= provides a means of sequencing state transformers:

st >>= f applies the state transformer st to an initial state s,
then applies the function f to the resulting value x
to give a second state transformer (f x),
which is then applied to the modified state s' to give the final result:

$$st >>= f = \slash s -> f x s'$$
  
where  $(x,s') = st s$ 

st >>= f = \s -> (y,s')  
where 
$$(x,s') = st s$$
  
 $(y,s') = f x s'$ 

$$(x,s') = st s$$

https://cseweb.ucsd.edu/classes/wi13/cse230-a/lectures/monads2.html

## **Monad IO - return**

```
The return function takes x
and gives back a <u>function</u>
that takes a <u>World</u>
and returns x along with the new, <u>updated World</u> (=World)
formed by not modifying the <u>World</u> it was given
```

**return** x world = (x, world)

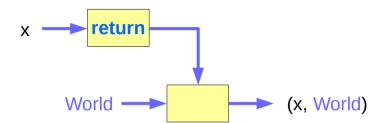

### Monad IO - >>=

the expression (ioX >>= f) has

type World -> (t, World)

a function ioX that takes world0 of the type World,

which is used to extract x from its IO monad.

x gets passed to f, resulting in another IO monad,

which again is a function that takes world1 of the type World

and returns a y and a new, updated World.

#### the implementation of bind

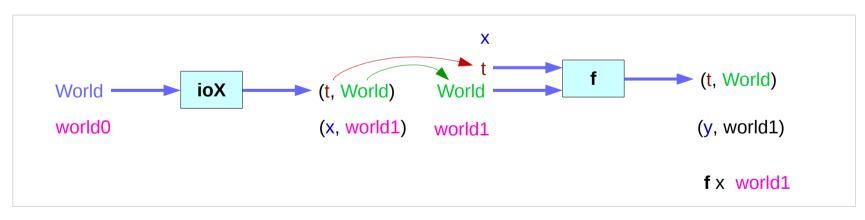

```
We give it the World

we got back the World

from getting x out of its monad,

and the thing it gives back to us is

the y with

a final version of the World
```

the implementation of bind

```
(t,World) (t,World) (t,World) (x,world1) (y,world1)
```

Which World was given initially? Which World was updated?

In GHC, a main must be defined somewhere with type IO ()

a program execution <u>starts</u> from the **main**the <u>initial World</u> is contained in the **main** to start everything off
the **main** passes the updated World from each **IO**to the next **IO** as its <u>initial World</u>

an **IO** that is <u>not reachable</u> from **main** will <u>never be executed</u> an <u>initial</u> / updated World is not passed to such an **IO** 

The modification of the World

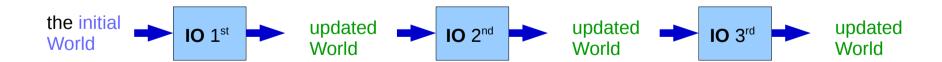

when using GHCI,

everything is wrapped in **an implicit IO**, since the results get printed out to the screen.

Every time a <u>new command</u> is given to GHCI,

GHCI passes the current World,

GHCI gets the result of the command back,

GHCI request to display the *result* 

(which updates the World by modifying

- the contents of the screen or
- the list of defined variables or
- the list of loaded modules or whatever),

and then saves the new World to give to the next command.

#### the implementation of bind

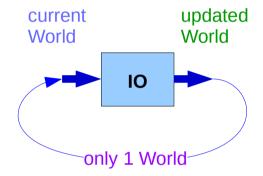

when using **GHCI**, everything is wrapped in **an implicit IO**, since the results get printed out to the screen.

there's only 1 World in existence at any given moment.

Each IO takes that one and only World, consumes it,
and gives back a single new World.

Consequently, there's no way to accidentally run out of Worlds,
or have multiple ones running around.

#### the implementation of bind

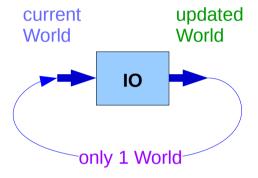

#### References

- [1] ftp://ftp.geoinfo.tuwien.ac.at/navratil/HaskellTutorial.pdf
- [2] https://www.umiacs.umd.edu/~hal/docs/daume02yaht.pdf